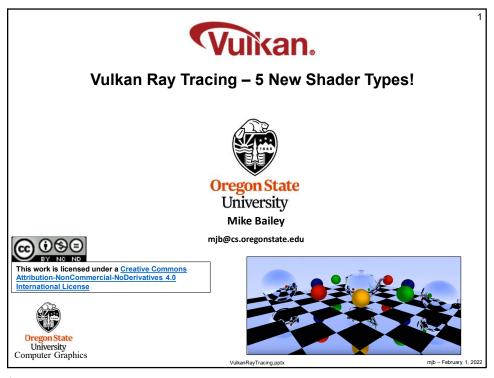

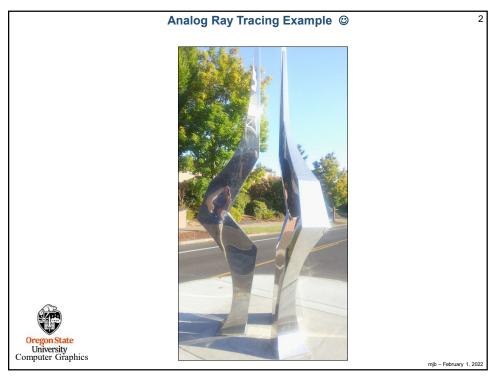

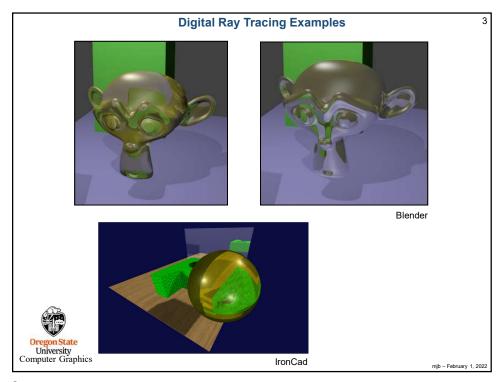

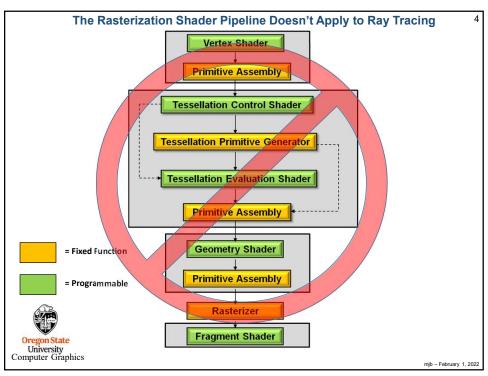

Δ

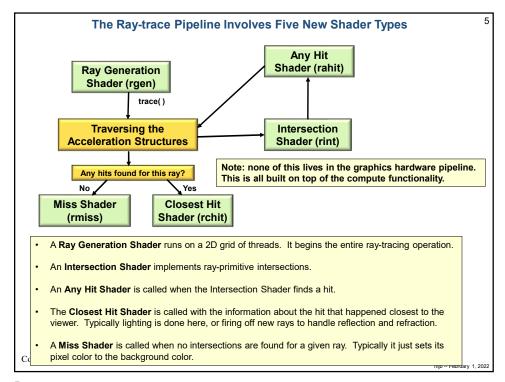

## The Ray Intersection Process for a Sphere

6

- 1. Sphere equation:  $(x-x_c)^2 + (y-y_c)^2 + (z-z_c)^2 = R^2$
- 2. Ray equation:  $(x,y,z) = (x_0,y_0,z_0) + t^*(dx,dy,dz)$

Plugging (x,y,z) from the second equation into the first equation and multiplying-through and simplifying gives:

At<sup>2</sup> + Bt + C = 0  
Solve for 
$$t_1$$
,  $t_2$ 

- A. If both  $t_1$  and  $t_2$  are complex, then the ray missed the sphere.
- B. If  $t_1 == t_2$ , then the ray brushed the sphere at a tangent point.
- C. If both  $t_1$  and  $t_2$  are real and different, then the ray entered and exited the sphere.

In Vulkan terms:

gl\_WorldRayOrigin = (x<sub>0</sub>,y<sub>0</sub>,z<sub>0</sub>)

gl\_Hit = t

gl\_WorldRayDirection = (dx,dy,dz)

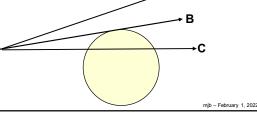

## The Ray Intersection Process for a Cube

- 1. Plane equation: Ax + By + Cz + D = 0
- 2. Ray equation:  $(x,y,z) = (x_0,y_0,z_0) + t^*(dx,dy,dz)$

Plugging (x,y,z) from the second equation into the first equation and multiplyingthrough and simplifying gives:

At + B = 0Solve for t

Oregon State University Computer Graphics

A cube is actually the intersection of 6 half-space planes (just 4 are shown here). Each of these will produce its own t intersection value. Treat them as pairs:  $(t_{\mathsf{x}1}, t_{\mathsf{x}2})$  ,  $(t_{\mathsf{y}1}, t_{\mathsf{y}2})$  ,  $(t_{\mathsf{z}1}, t_{\mathsf{z}2})$ 

The ultimate entry and exit values are:  $t_{min} = \max( \min(t_{x_1}, t_{x_2}), \min(t_{y_1}, t_{y_2}), \min(t_{z_1}, t_{z_2}) ) \\ t_{max} = \min( \max(t_{x_1}, t_{x_2}), \max(t_{y_1}, t_{y_2}), \max(t_{z_1}, t_{z_2}) )$ 

This works for all convex solids

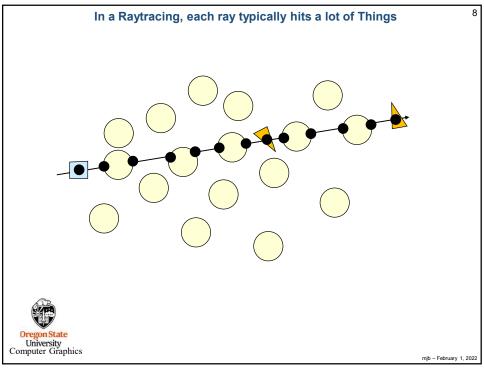

## **Acceleration Structures**

....

- Bottom-level Acceleration Structure (BLAS) holds the vertex data and is built from vertex and index VkBuffers
- The BLAS can also hold transformations, but it looks like usually the BLAS holds vertices in the original Model Coordinates.
- Top-level Acceleration Structure (TLAS) holds a pointer to elements of the BLAS and a transformation.
- The BLAS is used as a Model Coordinate bounding box.
- · The TLAS is used as a World Coordinate bounding box.
- A TLAS can instance multiple BLAS's.

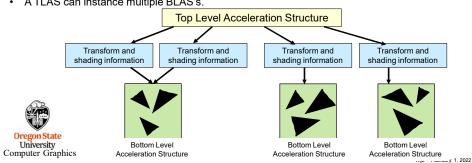

9

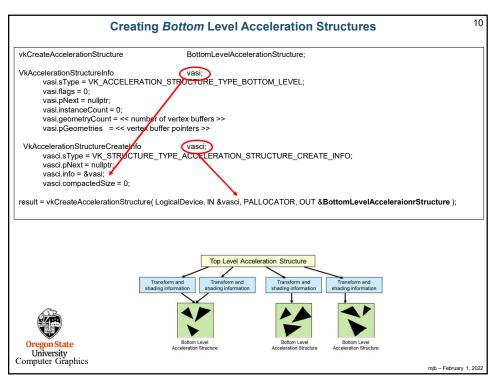

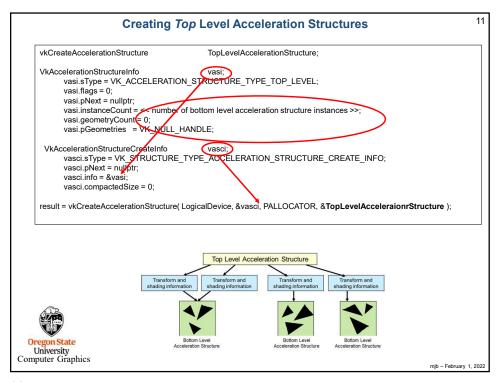

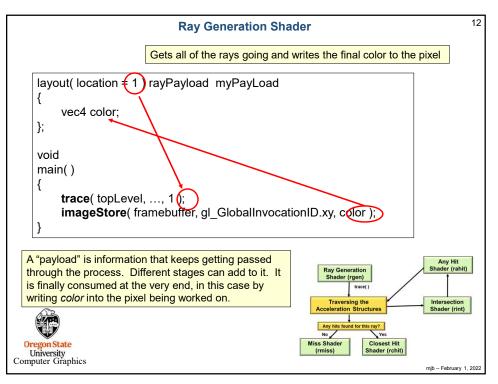

```
13
                                      A New Built-in Function
           void trace
                accelerationStructure
                                                  topLevel,
                                                  rayFlags,
                uint
                uint
                                                  cullMask,
                                                  sbtRecordOffset,
                uint
                                                  sbtRecordStride,
                uint
                uint
                                                  missIndex,
                vec3
                                                  origin,
                float
                                                 tmin,
                vec3
                                                  direction,
                float
                                                  tmax,
                                                 payload
                int
          );
    In Vulkan terms:
    gl_WorldRayOrigin = (x_0, y_0, z_0)
    gl_Hit = t
    gl_WorldRayDirection = (dx,dy,dz)
Oregon State
University
Computer Graphics
                                                                                                mjb - February 1, 2022
```

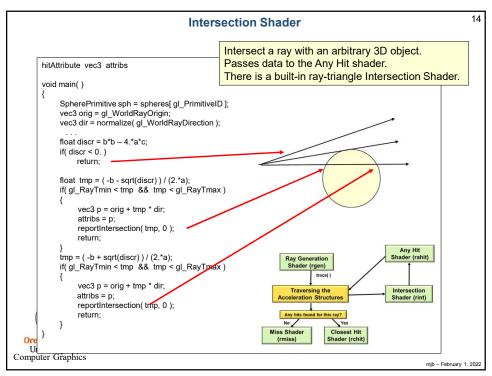

```
Miss Shader

Handle a ray that doesn't hit any objects

rayPayload myPayLoad
{
    vec4 color;
};

void main()
{
    color → vec4( 0., 0., 0., 1. );
}

Ray Generation Shader (rint)

Shader (rint)

Any Hit Shader (rint)

Favoresity
Computer Graphics

npb - February 1, 2022
```

```
16
                                           Any Hit Shader
                                                         Handle a ray that hits anything.
                                                         Store information on each hit.
                                                         Can reject a hit.
      layout( binding = 4, set = 0) buffer outputProperties
            float outputValues[];
      } outputData;
      layout(location = 0) rayPayloadIn uint outputId;
      layout(location = 1) rayPayloadIn uint hitCounter;
      hitAttribute vec3 attribs;
      void
      main()
            outputData.outputValues[ outputId + hitCounter ] = gl_PrimitiveID;
           hitCounter = hitCounter + 1;
Oregon State
University
Computer Graphics
                                                                                               mjb - February 1, 2022
```

```
17
                                       Closest Hit Shader
                                              Handle the intersection closest to the viewer.
                                              Collects data from the Any Hit shader.
                                              Can spawn more rays.
     rayPayload myPayLoad
           vec4 color;
     };
     void
     main()
           ved stp = gl_WorldRayOrigin + gl_Hit * gl_WorldRayDirection;
           color = texture( MaterialUnit, stp );
                                                     // material properties lookup
    In Vulkan terms:
    gl_WorldRayOrigin = (x_0, y_0, z_0)
    gl_Hit = t
    gl_WorldRayDirection = (dx,dy,dz)
Oregon State
University
Computer Graphics
```

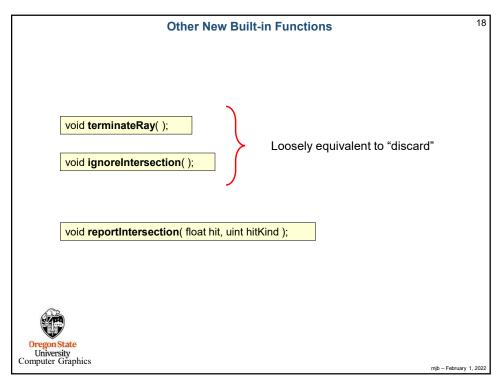

```
19
                                     Ray Trace Pipeline Data Structure
VkPipeline
                             RaytracePipeline;
VkPipelineLayout
                             PipelineLayout;
VkPipelineLayoutCreateInfo
                                         vplci;
= VK_STRUCTURE_TYPE_PIPELINE_LAYOUT_CREATE_INFO;
       vplci.sType
       vplci.pNext
                                         = nullptr;
       vplci.flags
vplci.setLayoutCount
                                         = 0;
                                          = 1;
                                                         SetLayout;
       vplci.pSetLayouts
                                          = &descriptor
       vplci.pushConstantRangeCount = 0;
       vplci.pPushConstantRanges
                                          = nullptr;
result = vkCreatePipelineLayout( LogicalDevice, IN &vplci, nullptr, OU &PipelineLayout)
                                   vrtpci;
= VK_STRUCTURE_TYPE_RAY_TRACING_PIPELINE_CREATE_INFO;
VkRayTracingPipelineCreateInfo
        vrtpci.sType
       vrtpci.pNext
vrtpci.flags
                                    = nullptr;
                                    = 0:
        vrtpci.stageCount
                                     = << # of shader stages in the ray-trace pipeline >>
       vrtpci.pStages
vrtpci.groupCount
                                     = << what those shader stages are >> 
= << # of shader groups >>
                                     = << pointer to the groups (a group is a combination of shader programs >>
        vrtpci.pGroups
        vrtpci.maxRecursionDepth = << how many recursion layers deep the ray tracing is allowed to go >>; vrtpci.layout = PipelineLayout; vrtpci.basePipelineHandle = VK_NULL_HANDLE;
        vrtpci.basePipelineIndex = 0;
result = vkCreateRayTracingPipelines( LogicalDevice, PALLOCATOR, 1, IN &rvrtpci, nullptr, OUT &RaytracePipeline);
Oregon State
University
Computer Graphics
                                                                                                                             mjb - February 1, 2022
```

```
20
                        The Trigger comes from the Command Buffer:
                        vlCmdBindPipeline() and vkCmdTraceRays()
vkCmdBindPipeline( CommandBuffer, VK_PIPELINE_BIND_POINT_RAYTRACING, RaytracePipeline );
vkCmdTraceRays(
                      CommandBuffer.
                      raygenShaderBindingTableBuffer, raygenShaderBindingOffset,
                      missShaderBindingTableBuffer,
                                                      missShaderBindingOffset,
                                                                                 missShaderBindingStride,
                      hitShaderBindingTableBuffer,
                                                      hitShaderBindingOffset,
                                                                                  hitShaderBindingStride,
                      callable Shader Binding Table Buffer, \ callable Shader Binding Offset, \ callable Shader Binding Stride
                      width, height, depth );,
Oregon State
University
Computer Graphics
                                                                                                   mib - February 1, 2022
```

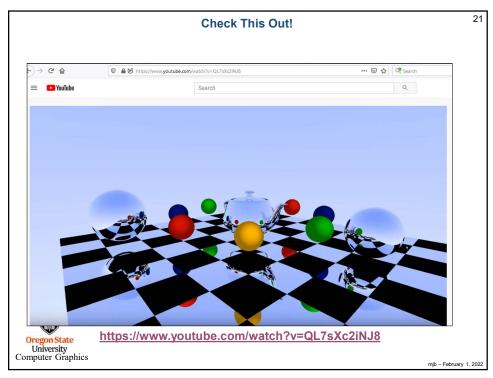